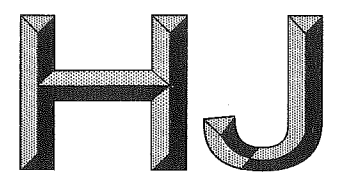

# 中华人民共和国国家环境保护标准

HJ 551-2016 代替 HJ 551-2009

# 水质 二氧化氯和亚氯酸盐的测定 连续滴定碘量法

Water quality-Determination of chlorine dioxide and chlorite

-Continuous iodometric method

2016-05-13 发布

2016-08-01 实施

保 部 环 墳 护 发布

## 中华人民共和国环境保护部 公 告

### 2016年 第39号

为贯彻《中华人民共和国环境保护法》,保护环境,保障人体健康,规范环境监测工作,现批准《固 定污染源废气 氯化氢的测定 硝酸银容量法》等六项标准为国家环境保护标准,并予发布。

标准名称、编号如下:

一、《固定污染源废气 氯化氢的测定 硝酸银容量法》(HJ 548-2016);

二、《环境空气和废气 氯化氢的测定 离子色谱法》(HJ 549-2016);

三、《水质 二氧化氯和亚氯酸盐的测定 连续滴定碘量法》(HJ 551-2016);

四、《环境空气 颗粒物中水溶性阴离子 (F、CI、Br、NO<sub>2</sub>、NO<sub>3</sub>、PO<sub>4</sub><sup>3</sup>、SO<sub>3</sub><sup>2</sup>、SO<sub>4</sub><sup>2</sup>)的 测定 离子色谱法》 (HJ 799-2016);

五、《环境空气 颗粒物中水溶性阳离子(Lit、Nat、NH4t、Kt、Ca<sup>2+</sup>、Mg<sup>2+</sup>)的测定 离子色谱 法》(HJ800-2016);

六、《环境空气和废气 酰胺类化合物的测定 液相色谱法》(HJ 801-2016)。

以上标准自 2016 年 8 月 1 日起实施, 由中国环境出版社出版, 标准内容可在环境保护部网站 (bz.mep.gov.cn) 查询。

自以上标准实施之日起,下列国家环境保护标准废止,标准名称、编号如下:

一、《固定污染源废气 氯化氢的测定 硝酸银容量法(暂行)》(HJ548-2009);

二、《环境空气和废气 氯化氢的测定 离子色谱法(暂行)》(HJ 549—2009);

三、《水质 二氧化氯的测定 碘量法(暂行)》(HJ 551-2009)。

特此公告。

环境保护部 2016年5月13日

í.

目

次

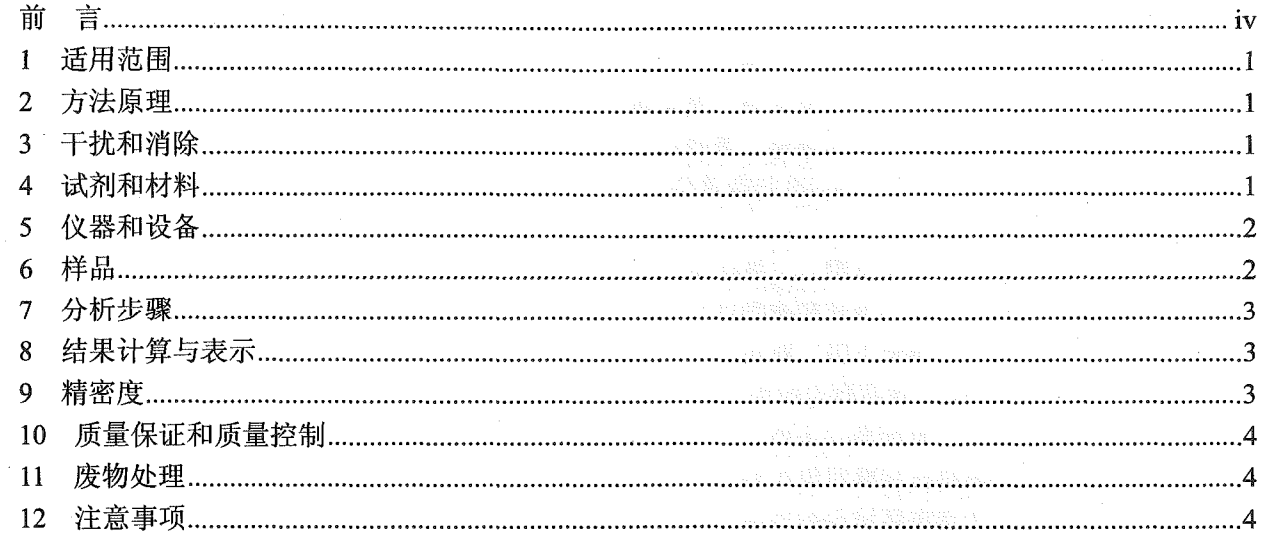

 $\bar{\beta}$ 

on the KE 48 million.

こうかん 前の 言い

为贯彻《中华人民共和国环境保护法》和《中华人民共和国水污染防治法》, 保护环境, 保障人体 健康, 规范废水中二氧化氯和亚氯酸盐的测定方法, 制定本标准。

本标准规定了测定纺织染整工业废水中二氧化氯和亚氯酸盐的连续滴定碘量法。

本标准是对《水质 二氧化氯的测定 碘量法(暂行)》(HJ 551-2009)的修订。

本标准首次发布于 2009年, 原标准起草单位为北京市环境保护监测中心。本次为第一次修订, 修 订的主要内容如下:

——修订了标准名称、适用范围、二氧化氯的方法检出限、注意事项;

—修订了硫代硫酸钠标准溶液和碘酸钾标准溶液的配制,删除了重铬酸钾标定方法;

—增加了二氧化氯的测定下限、亚氯酸盐的检出限和测定下限;

---增加了干扰和消除、样品测定时限和环境条件要求、精密度、质量保证和质量控制、废物处理。 自本标准实施之日起, 原标准《水质 二氧化氯的测定 碘量法 (暂行)》(HJ 551--2009) 废止。 本标准由环境保护部科技标准司组织制订。

本标准起草单位: 北京市环境保护监测中心、北京市石景山区环境保护监测站。

本标准验证单位: 北京市西城区环境保护监测站、北京市康居环境检测站、青岛市环境监测中心站、 青岛市环保局崂山分局监测站、北京市朝阳区环境保护监测站、北京市延庆区环境保护监测站、北京市 石景山区环境保护监测站、北京市环境保护监测中心。

本标准环境保护部 2016年5月13日批准。

本标准自 2016年8月1日起实施。

本标准由环境保护部解释。

### 水质 二氧化氯和亚氯酸盐的测定 连续滴定碘量法

#### 1 适用范围

本标准规定了测定纺织染整工业废水中二氧化氯和亚氯酸盐的连续滴定碘量法。

本标准适用于使用亚漂工艺的纺织染整工业排放废水中二氧化氯和亚氯酸盐的测定。

当取样量为 150 ml 时, 二氧化氯的方法检出限为 0.09 mg/L, 测定下限为 0.36 mg/L; 亚氯酸盐 (以 亚氯酸根计)的方法检出限为 0.08 mg/L, 测定下限为 0.32 mg/L。

#### 2 方法原理

 $\mathcal{L}_{\text{max}}$  and  $\mathcal{L}_{\text{max}}$  and  $\mathcal{L}_{\text{max}}$  and  $\mathcal{L}_{\text{max}}$ 

二氧化氯和亚氯酸根在不同 pH 条件下, 能氧化碘离子而析出碘。同一个样品, 在中性条件下, 用 硫代硫酸钠溶液滴定二氧化氯与碘离子反应转化为亚氯酸盐时析出的碘,再调节样品 pH 为 1~3, 用硫 代硫酸钠溶液滴定亚氯酸盐与碘离子反应时析出的碘,通过连续滴定来测定二氧化氯和亚氯酸根含量。 见反应式(1)和反应式(2)。

$$
ClO2 + I- \longrightarrow ClO2- + \frac{1}{2}I2
$$
 (1)

$$
HClO2 + 4HI \longrightarrow 2I2 + HCl + 2H2O
$$
 (2)

#### 3 干扰和消除

3.1 存在其他含氧氯化物, 以及能与 L, 和 L 发生氧化、还原反应的物质时, 会产生干扰。.

3.2 色度对滴定终点会产生干扰。水样有色度时,应取相同水样作为滴定终点判断的参比样品。

#### 4 试剂和材料

除非另有说明,分析时均使用符合国家标准的分析纯化学试剂,实验用水为蒸馏水或去离子水。 4.1 碘化钾 (KI): 晶体。

4.2 硫酸:  $\rho$  (H<sub>2</sub>SO<sub>4</sub>) = 1.84 g/ml.

4.3 碘酸钾 (KIO3): 优级纯。使用前, 应于 105~110℃烘 2 h, 置于于燥器内冷却至室温, 备用。 4.4 氢氧化钠 (NaOH)。

4.5 磷酸二氢钾 (KH2PO4·2H2O)。

4.6 磷酸氢二钠 (Na2HPO4·2H2O)。

4.7 硫代硫酸钠 (Na2S2O3·5H2O)。

4.8 无水碳酸钠 (Na2CO3)。

4.9 可溶性淀粉 [(C6H10O5)n]。

4.11 氯化锌 (ZnCl2)。

#### HJ 551-2016

4.12 硫酸溶液: 1+1 (V/V), 用硫酸 (4.2) 配制。

4.13 氢氧化钠溶液: c (NaOH) =0.1 mol/L。

称取 4 g 氢氧化钠 (4.4) 溶于少量水中, 稀释至 1 000 ml。

4.14 缓冲溶液: pH=7。

称取 34.0 g 磷酸二氢钾 (4.5) 和 35.5 g 磷酸氢二钠 (4.6) 于烧杯中, 加水溶解后, 稀释至 1 000 ml。 4.15 碘酸钾标准溶液:  $c(1/6KIO<sub>3</sub>) = 0.0500 mol/L$ .

称取 1.783 5 g (精确至 0.000 1 g) 碘酸钾 (4.3), 用水溶解并定容至 1 000 ml 容量瓶, 摇匀。贮存 于棕色玻璃试剂瓶中, 避光保存。

4.16 硫代硫酸钠标准溶液:  $c$  (Na<sub>2</sub>S<sub>2</sub>O<sub>3</sub>) ~0.05 mol/L。

称取 12.5 g 硫代硫酸钠 (4.7) 和 0.1 g 无水碳酸钠 (4.8), 用新煮沸并冷却至室温的水溶解后, 定 容至1000ml, 摇匀。贮存于棕色玻璃试剂瓶中, 避光保存。

使用前用碘酸钾标准溶液 (4.15)标定: 于 250 ml 碘量瓶中, 加入 80 ml 水和 1 g 碘化钾 (4.1), 10.00 ml 碘酸钾标准溶液 (4.15), 摇匀, 再加入 2 ml 硫酸溶液 (4.12), 立即加塞密闭并摇匀, 于暗处 静置 6 min。用待标定的硫代硫酸钠标准溶液滴定至溶液呈淡黄色时, 加入 1 ml 淀粉溶液 (4.18), 继 续用待标定的硫代硫酸钠标准溶液滴定至蓝色刚好消失为终点。记录硫代硫酸钠标准溶液的滴定体积。 硫代硫酸钠标准溶液浓度由式(1)计算:

$$
c = \frac{10.00 \times 0.0500}{V}
$$
 (1)

式中: $c \longrightarrow$ 硫代硫酸钠标准溶液浓度, mol/L;

V -- 滴定碘酸钾标准溶液消耗硫代硫酸钠标准溶液的体积, ml;

10.00 - 碘酸钾标准溶液的使用量, ml;

0.0500 -- 碘酸钾标准溶液的浓度, mol/L。

4.17 硫代硫酸钠标准滴定溶液

移取 10.00 ml 已标定的硫代硫酸钠标准溶液 (4.16), 于 100 ml 棕色容量瓶中, 用新煮沸并冷却至 室温的水稀释定容至标线。临用现配。

4.18 淀粉溶液:  $\rho = 0.005$  g/ml.

称取 0.5 g 可溶性淀粉 (4.9), 用少量水调成糊状, 加入 100 ml 沸水, 搅匀, 沉淀静置过夜。将上 清液转入烧杯中, 加入 0.125 g 水杨酸 (4.10) 和 0.4 g 氯化锌 (4.11) 防腐, 贮存于试剂瓶中。

#### 5 仪器和设备

除非另有说明, 分析时均使用符合国家标准 A 级玻璃量器。

5.1 碘量瓶: 250 ml。

5.2 棕色酸式滴定管: 50.00 ml。

5.3 一般实验室常用设备和玻璃器皿。

#### 6 样品

二氧化氯和亚氯酸盐在水中不稳定,易挥发和被还原性物质分解。用硬质玻璃瓶或聚乙烯瓶采集样 品,水样应充满采样瓶,勿留空间和气泡,避免受热、光照和剧烈振动。

样品不易运输和保存,应在采样后 30 min 内进行分析。

#### 7 分析步骤

量取 150 ml 水样至 250 ml 碘量瓶中, 用氢氧化钠溶液 (4.13) 调节 pH 至近中性, 加入 5 ml 缓冲 溶液 (4.14) 和 1 g 碘化钾 (4.1), 立即加塞密闭并摇匀, 用硫代硫酸钠标准滴定溶液 (4.17) 滴定至溶 液呈淡黄色, 加入 1 ml 淀粉溶液 (4.18), 继续用硫代硫酸钠标准滴定溶液 (4.17) 滴定至蓝色刚好消 失为终点,记录硫代硫酸钠标准滴定溶液的滴定体积 V1。加入3 ml 硫酸溶液(4.12)调节 pH 至 1~3, 使溶液呈蓝色或深褐色,继续用硫代硫酸钠标准滴定溶液(4.17)滴定至蓝色或深褐色刚好消失为终点, 记录两次滴定消耗硫代硫酸钠标准滴定溶液的总体积 V2。

注 1: 可根据废水中二氧化氯和亚氯酸盐的含量, 酌量减少取样体积, 并用水稀释至 150 ml。

注 2: 应在避免阳光直射的环境条件下进行实验。

注 3: 实验过程中, 应保持样品密闭, 将样品取出后应立即测定, 以免二氧化氯从样品中释放损失。

#### 8 结果计算与表示

8.1 结果计算

水样中二氧化氯和亚氯酸盐(以亚氯酸根计)含量ρ分别按式(2)、式(3)计算:

$$
\rho \left( \text{ClO}_2 \right) = \frac{V_1 \times c}{V} \times 67.45 \times 1000 \tag{2}
$$

$$
\rho \left( \text{ClO}_2^- \right) = \frac{\left( V_2 - 4V_1 \right) \times c}{V} \times \frac{1}{4} \times 67.45 \times 1000 \tag{3}
$$

式中:  $\rho$ (ClO<sub>2</sub>) –– 水样中二氧化氯的质量浓度, mg/L;

 $\rho$ (ClO<sub>2</sub>-) -- 水样中亚氯酸盐(以亚氯酸根计)的质量浓度, mg/L;

 $V$  -- 取样体积, ml;

 $c$  —— 硫代硫酸钠标准滴定溶液浓度, mol/L;

 $V_1$  —— 第一次滴定消耗硫代硫酸钠标准滴定溶液的体积, ml;

 $V_2$  -- 两次滴定消耗硫代硫酸钠标准滴定溶液的总体积, ml;

67.45 -- 二氧化氯或亚氯酸根的摩尔质量, g/mol。

#### 8.2 结果表示

当测定结果大于或等于 1 mg/L 时, 保留三位有效数字; 当测定结果小于 1 mg/L 时, 保留小数点后 两位。

#### 9 精密度

#### 9.1 二氧化氯

6 家实验室对含二氧化氯质量浓度分别为 1.55 mg/L、2.52 mg/L、5.43 mg/L 的统一样品进行了测定, 实验室内相对标准偏差分别为 7.3%~16%、2.3%~11%、1.1%~5.6%; 实验室间相对标准偏差分别为 12%、7.0%、5.9%; 重复性限分别为 0.50 mg/L、0.58 mg/L、0.51 mg/L; 再现性限分别为 0.70 mg/L、  $0.73$  mg/L,  $1.01$  mg/L.

 $\overline{\mathbf{3}}$ 

 $HJ 551 - 2016$ 

#### 9.2 亚氯酸盐

6 家实验室对含亚氯酸盐(以亚氯酸根计)质量浓度分别为 14.4 mg/L、12.7 mg/L、17.1 mg/L 的统 一样品进行了测定, 实验室内相对标准偏差分别为 0.6%~3.7%、0.9%~2.7%、0.3%~1.5%; 实验室间 相对标准偏差分别为 1.1%、2.1%、1.8%; 重复性限分别为 0.79 mg/L、0.56 mg/L、0.57 mg/L; 再现性 限分别为 0.85 mg/L、0.90 mg/L、1.02 mg/L。

#### 10 质量保证和质量控制

每批样品应至少测定10%的平行双样。当样品数量少于10个时,应至少测定一个平行双样。平行 双样的相对偏差应不大于20%。

#### 11 废物处理

实验中产生的废液应按有关要求安全处理。

 $\mathcal{A}$ 

#### 12 注意事项

 $\ddot{\phantom{a}}$ 

 $\overline{4}$ 

二氧化氯有腐蚀性, 采集高浓度废水时, 须注意防护, 避免废水与皮肤接触, 并在上风向采样。

中华人民共和国国家环境保护标准 水质 二氧化氯和亚氯酸盐的测定 连续滴定碘量法 HJ 551-2016

中国环境出版社出版发行 (100062 北京市东城区广渠门内大街16号) 网址: http://www.cesp.com.cn

 $\ast$ 

电话: 010-67113412

010-67125803

北京市联华印刷厂印刷

版权所有 违者必究  $\star$ 

2016年9月第 1 版 开本 880×1230 1/16 2016年9月第1次印刷 印张 0.75 字数 30千字 统一书号: 135111 · 475 定价: 13.00 元

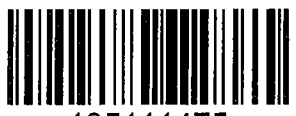

 $\ast$ 

135111475